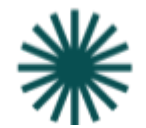

## DEINE MITBEWERBER

Schau dir an, wie andere Akteure (3-4 Mitbewerber) in deinem Bereich in deinem Zielmarkt im Internet agieren. Nimm dir außerdem ein 'herausragendes' Beispiel als Benchmark dazu – da kann auch aus einem anderen Land oder einer anderen, aber artverwandten, Branche sein.

1. WEBSITE

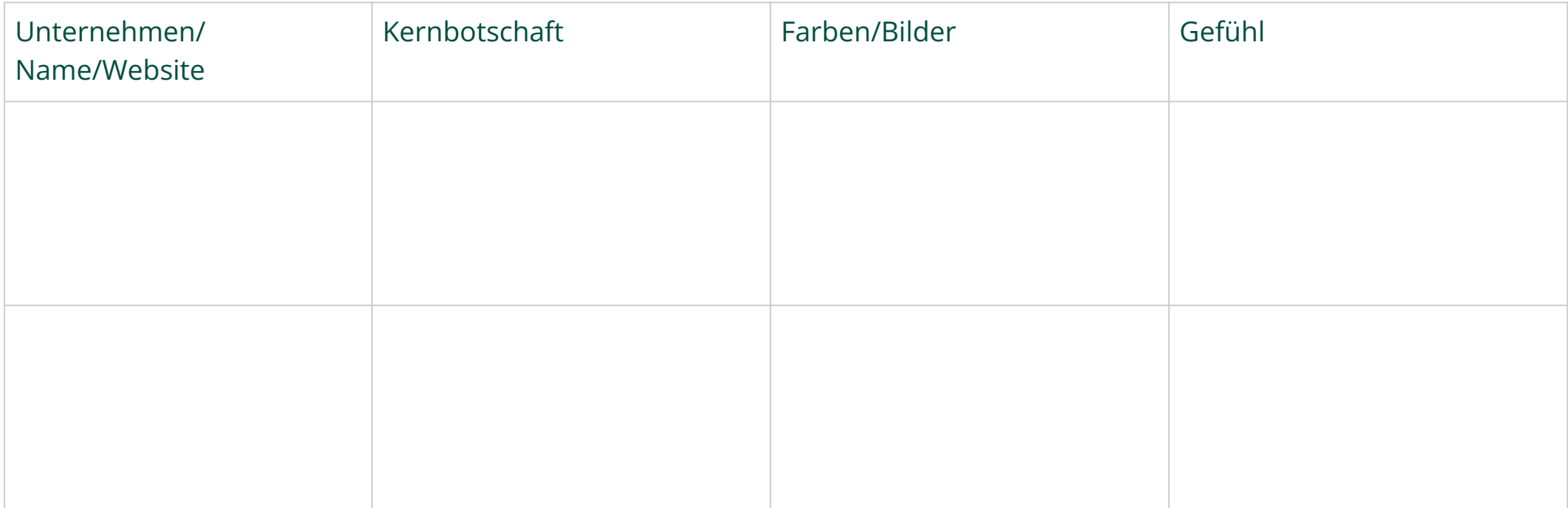

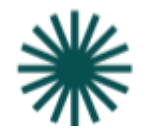

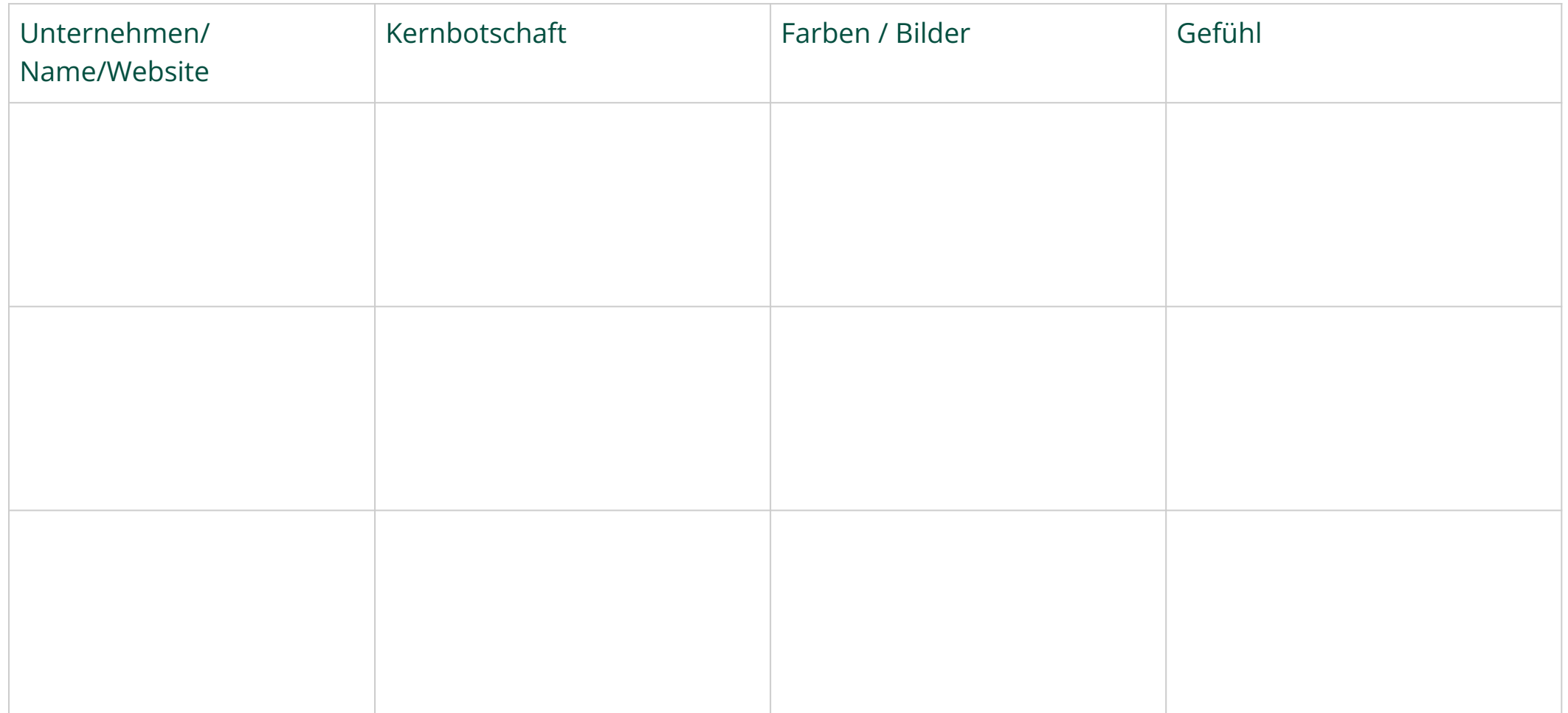

Mache Screenshots von den Accounts/Seiten, die dich inspirieren und speicher sie für später ab.

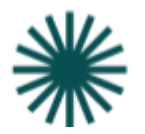

## 2. Social Media Accounts der oben aufgeführten Mitbewerber (FB/Instagram/YouTube/LinkedIn/Pinterest etc.)

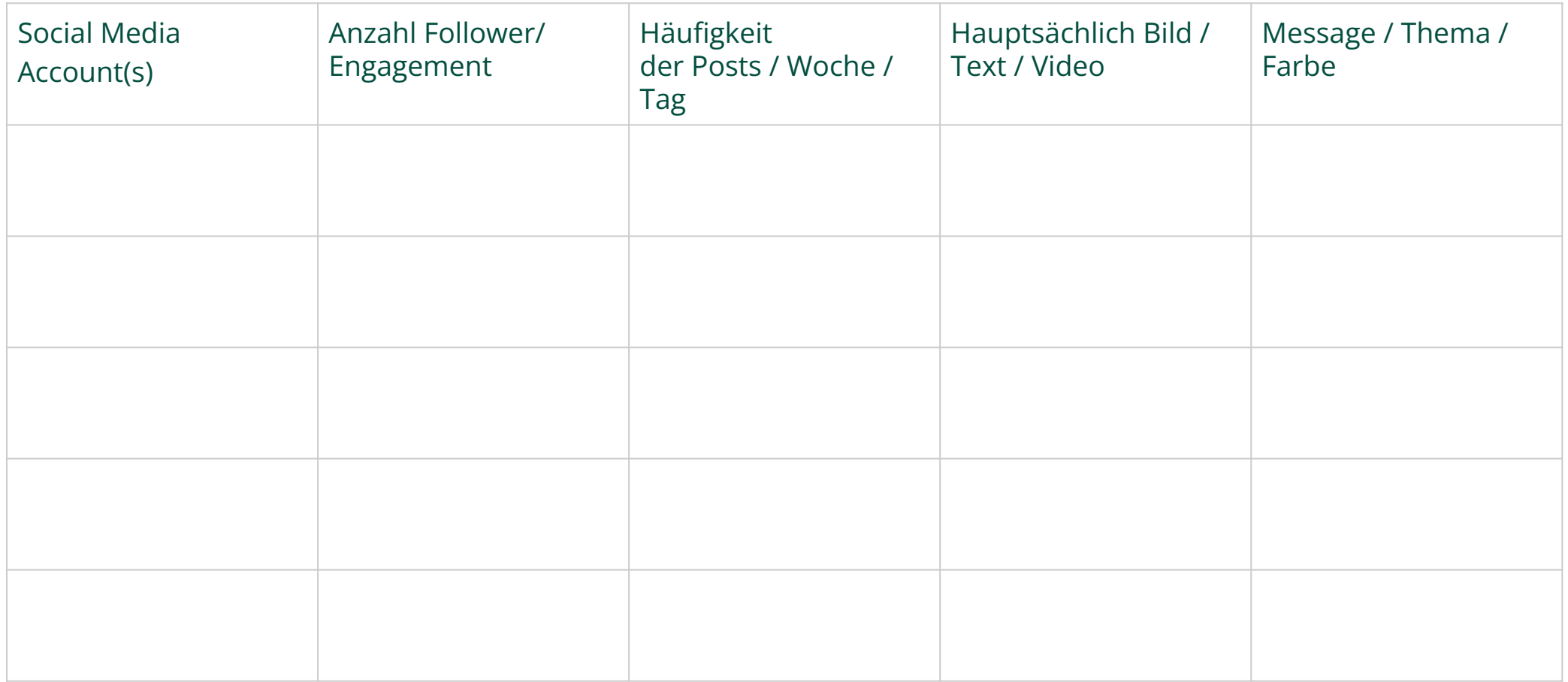